CITING SOMETHING IN A PAPER

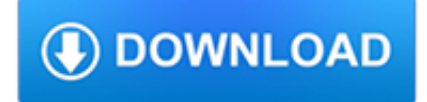

#### **citing something in a pdf**

Citing definition, to quote (a passage, book, author, etc.), especially as an authority: He cited the Constitution in his defense. See more.

### **Citing | Define Citing at Dictionary.com**

"Something" is a song by the English rock band the Beatles from their 1969 album Abbey Road. It was written by George Harrison, the band's lead guitarist.Soon after the album's release, the song was issued as a single, coupled with "Come Together", making it the first Harrison composition to become a Beatles A-side.Its pairing with "Come Together" was also the first time in the United Kingdom ...

### **Something (Beatles song) - Wikipedia**

CITING TEXTUAL EVIDENCE I can cite several pieces of textual evidence to support analysis of what the text says explicitly as well as inferences drawn from the text.

## **CITING TEXTUAL EVIDENCE - Warren County Public Schools**

Citation Machine™ helps students and professionals properly credit the information that they use. Cite sources in APA, MLA, Chicago, Turabian, and Harvard for free.

## **Citation Machine: Format & Generate Citations – APA, MLA**

9.1 Works of art 39 9.2 Online images 40 9.3 Exhibition catalogues 41 9.4 Plays and live performances 42 10 Online/electronic materials 44 10.1 Personal or organisational websites 44

## **OU Harvard guide to citing references - Open University**

Introduction How to edit Formatting Links Citing sources Talk pages Keep in mind Registration Wrap-up

#### **Wikipedia:Tutorial/Citing sources - Wikipedia**

While the APA provides clear-cut instructions for citing standard publication types, some business resources have unique elements that make it necessary for us to make an interpretation of the APA rules. Some of the examples provided on this guide are adaptations made by the Bentley Library's reference librarians for the Bentley University community.

## **Citing Online Business Resources using APA Style [Library**

SPRING2003 Shepardize ® How to Legal Research Using the Shepard's® Citations Service on the LexisNexis™ Total Research System LexisNexis, the Knowledge Burst logo, FOCUS, KWIC, Shepardized, Shepardizing, and Shepard's Signal are trademarks, Lexis, LEXCITE, Auto-Cite, Shepard's, Shepardize,

#### **How to Shepardize - LexisNexis**

Citing specific parts (pages, sections, & paragraphs) To cite a specific part of a source, indicate the page, chapter, figure, table or equation at the appropriate point in the text:

# **APA citation style · Citing - Concordia University Library**

A strange thing I've noticed is that hardly anyone cites the ISO Topic Maps standards correctly in papers. I'm not sure why this is, but I thought I would do my bit to help people get this right.

#### **Citing ISO Standards | Larsblog**

Cite This For Me provides Harvard Referencing examples and guidelines to help you create the perfect reference list.

## **Ultimate Guide to Harvard Referencing - Cite This For Me**

BibMe Free Bibliography & Citation Maker - MLA, APA, Chicago, Harvard

## **BibMe: Free Bibliography & Citation Maker - MLA, APA**

[1] Introduction to Legal Citation Legal citation is the method by which lawyers, law students, professors, and judges refer to the sources,

### **The Law Student's Quick Guide to Legal Citation**

Saturday, January 26, 2019. All USDA Forest Service employees are called back to work to once again carry forward our conservation mission. A continuing resolution has been passed which provides appropriations through February 15, 2019.

#### **USDA Forest Service information on partial government**

A library for probabilistic modeling, inference, and criticism. Edward is a Python library for probabilistic modeling, inference, and criticism.

#### **Edward – Home**

An Article in an Online Scholarly Journal. For all online scholarly journals, provide the author(s) name(s), the name of the article in quotation marks, the title of the publication in italics, all volume and issue numbers, and the year of publication.

## **MLA Works Cited: Electronic Sources // Purdue Writing Lab**

The Ultimate Guide to Citing in APA. This comprehensive guide covers almost every citation source type you can imagine. Sections in this guide cover your basics such as "How to cite a book in APA format" all the way to "How to cite Videos in APA Format."

### **Citation Machine – Resources and Guides**

Ron E. Lewis Library Thinking Critically about Web Information—Applying the CRAAP Test\* When you search the Web, you're going to find a lot of information…but is it credible and reliable?

### **Ron E. Lewis Library Thinking Critically about Web**

Learn about Purdue University's College of Liberal Arts, a college focused on strengthening the Undergraduate Experience, enhancing Graduate Education, and promoting Faculty Excellence.

## **Search // Purdue College of Liberal Arts**

Our emails are made to shine in your inbox, with something fresh every morning, afternoon, and weekend.

#### **Japan's wild, creative Harajuku street style is dead. Long**

•Engaging students in the process of writing, which produces materials such as notes, drafts, and revisions that are difficult to plagiarize; • Discussing problems students may encounter in documenting and analyzing sources, and offering strategies for avoiding or solving those problems;

#### **Defining'and'Avoiding'Plagiarism:' The'WPA'Statement'on**

APA CITATION STYLE: . EXAMPLES. based on the Publication Manual of the American Psychological Association, 5th edition, CSB & SJU Reference BF 76.7 .P83 2001 See also the library's Citing Sources and the APA's official site at www.apastyle.org.

#### **Examples of APA Citation Style**

Below is an approximation of this video's audio content. To see any graphs, charts, graphics, images, and quotes to which Dr. Greger may be referring, watch the above video.

#### **Should We Take a Multivitamin? | NutritionFacts.org**

Introduction Congratulations: a reader was mildly intrigued by your title. Now you have 2-3 sentences to hook him/her into reading more by describing what your question was and why the

#### **Tips for scientific poster design - Colin Purrington**

Does ??????????? Mean "Testicle" in 1 Corinthians 11:15? mark goodacre goodacre@duke.edu Duke University, Durham, NC 27708 1 Corinthians 11:2–16 remains one of the most perplexing passages in the

## **Does ??????????? Mean "Testicle" in 1 Corinthians 11:15?**

Regents Exam in ELA Rating Guide — June '18 [32] Anchor Level 3–B The essay introduces a reasonable claim, as directed by the task (Graffiti is not considered as vandalism as other's might say it is.Street [art] is a way to see other people's views).The essay demonstrates some analysis of the texts (When civilians walk by a mural that means something they take the time out of their ...

### **Anchor Paper – Part 2 – Level 3 – A**

Legalizing Lawlessness: On Giorgio Agamben's State of Exception 679 takes to restore the constitutional order. Attempts to impose legal controls will merely infect ordinary rights protections with extraordinary elasticity.

### **Legalizing Lawlessness: On Giorgio Agamben's State of**

Poster Presentation Tips Page 2 ADVANTAGES OF POSTER PRESENTATIONS OVER ORAL (PAPER) PRESENTATIONS • A poster session has potential to reach larger numbers of people than a typical oral presentation. • An appealing poster can interest people who walk by who might not be in your

### **TIPS ON POSTER PRESENTATIONS AT PROFESSIONAL CONFERENCE**

Warning | Not controlled when printed Maintained by Head of Copyediting | Taylor & Francis | Journals Page 5 of 11 material a CD-ROM, DVD, or other medium, begin by citing thearticle. Add phrase "Accompanied by:" followed by a description of the medium.

## **Taylor & Francis Standard Reference Style | NLM**

Investigations and proceedings (Section 30) 20130530 Version: 1.0 5 exempt information by virtue of subsection (1) or (2). Section 30 6. Section 30 is a class based exemption.